# YUM COMMAND CHEAT SHEET

# for Red Hat Enterprise Linux

#### **YUM QUERIES**

SUBCOMMAND DESCRIPTIONS AND TASKS

help Display yum commands and options

yum help

Show yum subcommands and options

#### Individual packages

**list** List package names from repositories

yum list available
List all available packages
yum list installed
List all installed packages

yum list all

List installed and available packages

yum list kernel

List installed and available kernel packages

**info** Display information about a package

yum info vsftpd

List info about vsftpd package

deplist Display dependencies for a package

yum deplist nfs-utils

List dependencies and packages providing them

provides Find packages that provide the queried file

yum provides "\*bin/top"

Show package that contains top command

yum provides "\*/README.top"

Show package containing README.top file

**search** Search package names and descriptions for a term

yum search samba

Find packages with samba in name or description

updateinfo Get information about available package updates

yum updateinfo security

Get info on available security updates

#### Groups of packages

| grouplist    | List names of installed and available package groups                                                                  |
|--------------|----------------------------------------------------------------------------------------------------|
| groupinfo    | Display description and contents of a package group<br>yum groupinfo "Web Server"<br>See packages in Web Server group |
| check-update | Query repositories for available package updates                                                                      |

# MANAGE YUM REPOSITORIES

| SUBCOMMAND | DESCRIPTIONS AND TASKS                                                                                                    |
|------------|----------------------------------------------------------------------------------------------------|
| repolist   | Display enabled software repositories                                                                                                    |
| repoinfo   | Display information about enabled yum repositories * yum repoinfo rhel-7-server-rpms See info on rhel-7-server-rpms repo                                                                                                    |
| repo-pkgs  | Work with packages in a particular repository *  yum repo-pkgs my-rpms list List packages from my-rpms repo yum repo-pkgs my-rpms install Install all packages from my-rpms repo yum repo-pkgs my-rpms remove Remove all packages from my-rpms repo |
| makecache  | Download yum repository data to cache                                                                                                    |

#### TROUBLESHOOT AND MAINTAIN YUM

#### SUBCOMMAND DESCRIPTIONS AND TASKS

check Check the local RPM database for problems (runs for a long time)

**history** View and use yum transactions

yum history list

List all yum install, update and erase actions

yum history info 3

Show details of yum transaction 3

yum history undo 3

Undo the yum action from transaction 3

yum history redo 3

Redo the undone yum action from transaction 3

**clean** Clear out cached package data

yum clean packages

Delete packages saved in cache

yum clean all

Clean out all packages and meta data from cache

**fssnapshot** List LVM stapshots (helps roll back after package updates)

**fs** Act on filesystem (prevent doc or language file install

on minimal systems)

yum fs filters
List enabled filesystem filters

yum fs documentation

Filters all docs from being installed (careful!)

### INSTALL, REMOVE AND UPGRADE PACKAGES WITH YUM

## SUBCOMMAND DESCRIPTIONS AND TASKS

install Install a package from a repository to your system

yum install vsftpd
Install the vsftpd package

**update** Update one or all packages on your system

yum update

Update all packages with available updates

yum update httpd

Update the httpd package (if available)

yum update --security

Apply security-related package updates

update-to Update one or all packages to a particular version

**upgrade** Update packages taking obsoletes into account

localinstall Install a package from a local file, http, or ftp

yum localinstall abc-1-1.i686.rpm
Install abc package from local directory

yum localinstall http://myrepo/abc-1-1.i686.rpm

Install abc from FTP site

downgrade Downgrade a package to an earlier version

yum downgrade abc

Downgrade the abc package to an earlier version

reinstall Reinstall the current version of a package

yum reinstall util-linux

Reinstall util-linux (to replace any deleted files)

**swap** Remove one package and install another

yum swap ftp lftp

Remove ftp package and install Iftp package

erase Erase a package (and possibly dependencies) from

your system

yum remove vsftpd

Remove the vsftpd package and dependencies

remove Same as erase

autoremove Same as erase, plus removes additional unneeded packages \*

yum autoremove httpd

Remove httpd and other unneeded packages

groupinstall Install all packages in the selected group
yum groupinstall "Web server"

Install Web Server packages

| MANAGE LANGUAGE PACKAGES WITH YUM |                                                                                                    |  |  |  |
|-----------------------------------|----------------------------------------------------------------------------------------------------|--|--|--|
| SUBCOMMAND                        | DESCRIPTIONS AND TASKS                                                                                                    |  |  |  |
| langavailable                     | List all available languages *                                                                                                |  |  |  |
| langinfo                          | List packages available for a language * yum langinfo es List packages associated with Spanish language                       |  |  |  |
| langinstall                       | Install packages associated with a particular language * yum langinstall es Install packages associated with Spanish language |  |  |  |
| langlist                          | List languages that are installed *                                                                                           |  |  |  |
| langremove                        | Remove installed language packs for a language * yum langremove es Remove packages associated with Spanish language           |  |  |  |

## POPULAR OPTIONS FOR DIFFERENT YUM COMMANDS \*\*

| OPTION         | DESCRIPTION                                                                                                    |
|----------------|----------------------------------------------------------------------------------------------------|
| -у             | Assume yes if prompted                                                                                                    |
| assumeno       | Assume no if prompted                                                                                                    |
| -q             | Produce no output                                                                                                    |
| -V             | Produce extra debugging output                                                                                                    |
| noplugins      | Run command without loading any yum plugins                                                                                                    |
| disableplugin= | Disable a particular plugin for single command  yumdisableplugin=langpacks info vsftpd                                                           |
| enableplugin=  | Enable a plugin that is installed, but currently disabled  yumenableplugin=ps ps Show packages tied to running processes                         |
| enablerepo=    | Enable currently disabled repo for a single command (wildcards okay)  yum install docker \enablerepo=rhel-7-server-extras-rpm                    |
| disablerepo=   | Disable currently enabled repo for a single command (wildcards okay)  yum list availabledisablerepo=epel                                         |
| downloadonly   | Download to /var/cache/yum/arch/prod/repo/<br>packages/, but don't install<br>yum installdownloadonly vsftpd<br>Download vsftpd package to cache |
| filter-???=    | Replace ??? with vendors, rpm-groups, arches, and others to filter output                                                                        |
| changelog      | Display changelog information of package                                                                                                    |

## MORE YUM-RELATED COMMANDS (install the yum-utils package)

| COMMAND                  | DESCRIPTION                                                                                                    |
|--------------------------|----------------------------------------------------------------------------------------------------|
| find-repos-of-install    | Find which repository a package comes from                                                                      |
| needs-restarting         | Find processes that have been updated and need to restart                                                       |
| repoclosure              | Get unmet dependency list from repositories                                                                     |
| repoquery                | Query remote repos and local RPM database repoqueryrequiresresolve bash Show dependent packages                 |
| reposync                 | Synchronize yum repositories to a local directory reposync -r rhel-atomic-host-beta-rpms Get packages from repo |
| repotrack                | Download a package and all its dependencies                                                                     |
| show-installed           | List installed RPM packages and statistics                                                                      |
| verifytree               | Check the local yum repository for consistency                                                                  |
| yum-complete-transaction | Try to complete yum transactions that didn't finish                                                             |
| yumdb                    | Check or change the yum database                                                                                |
| yumdownloader            | Download a package from a repo to current directory                                                             |

Type man yum for futher details on all yum subcommands and options

- \* New options for RHEL 7
- \*\* Some options need yum plugins. Type  $yum \ \mbox{list} \ \mbox{"yum-plugin*"} to see available plugins.$

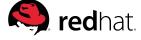